## **Professional Liability Application — PDA Volunteer Event**

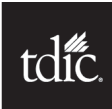

*Please type or print*

**Requested Coverage Effective Date: \_\_\_\_\_\_** /**\_\_\_\_\_\_** /\_\_\_\_\_\_

## **Contact and Other Professional Information:**

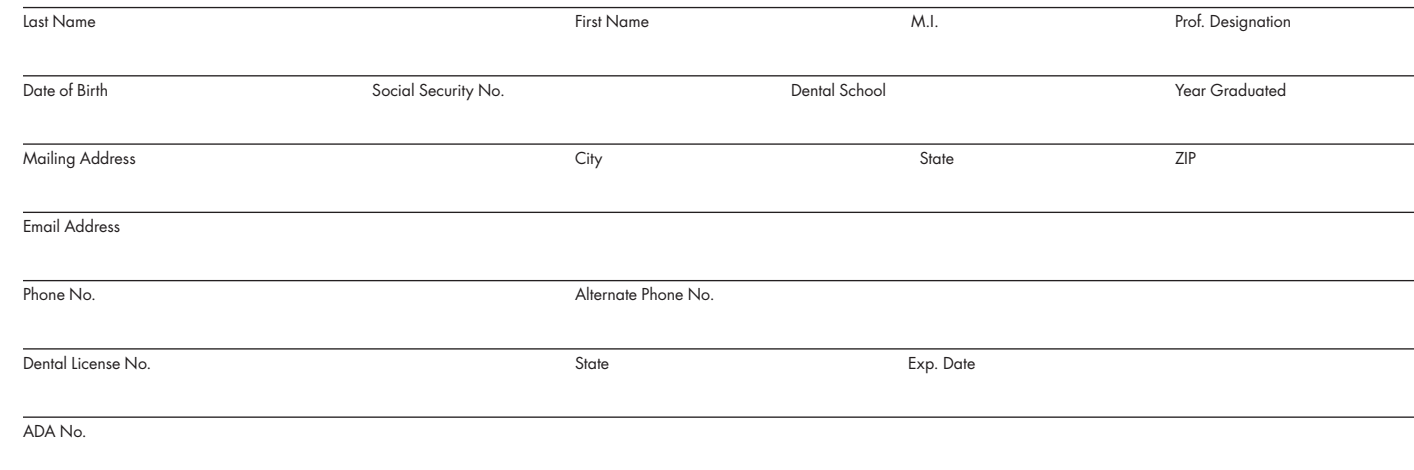

## **Volunteer Event Information:**

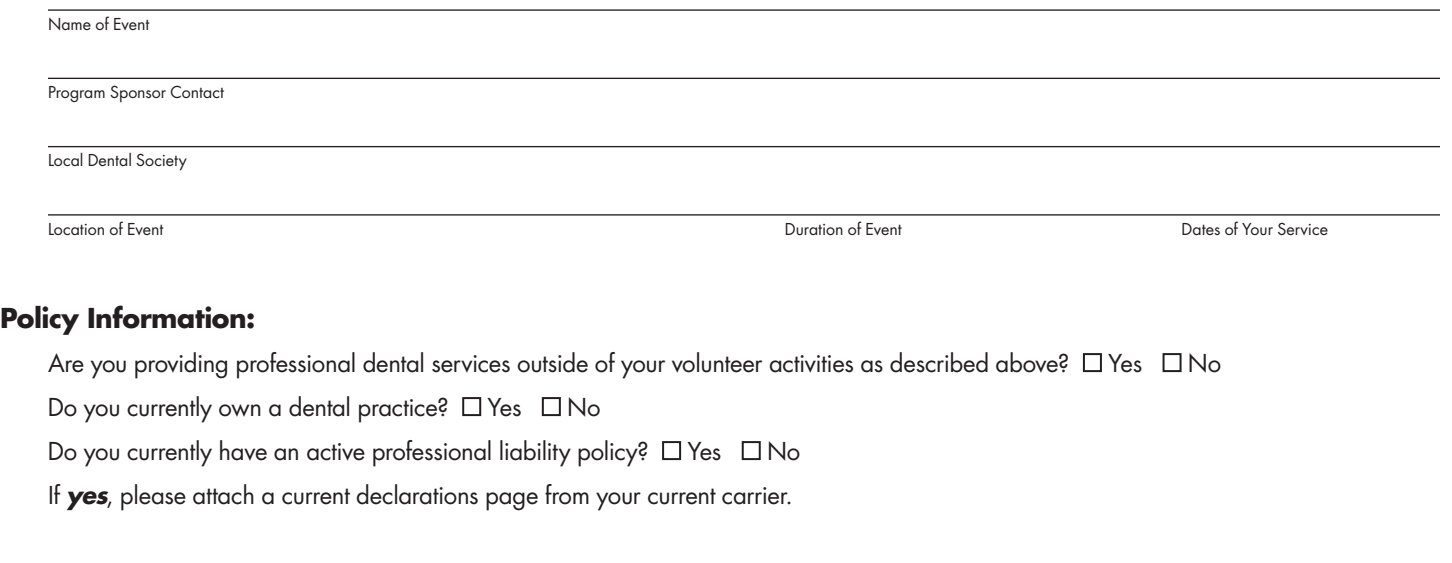

I understand that to be eligible for this program I cannot receive compensation in excess of actual expenses I incur. I also understand that I will be subject to all policy provisions, exclusions and territorial definitions contained in the TDIC Professional and Business Liability Policy.

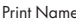

Signature of Applicant Date (mm/dd/yy)

**Fax completed application to 717.234.4163**

**Print Form Clear Form**